कूर्य । एक गाँ को कूर्या विস্মিল্লाহির রাহ্মানির রাহীম Shoium cst Bust', A

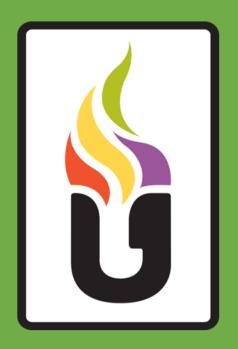

54W

একাডেমিক এন্ড এডমিশন কেয়ার

# Class 10: Information & Communication Technology (Chapter-05)

# Multimedia and Graphics

Lecture ICT-06

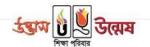

#### What is Multimedia?

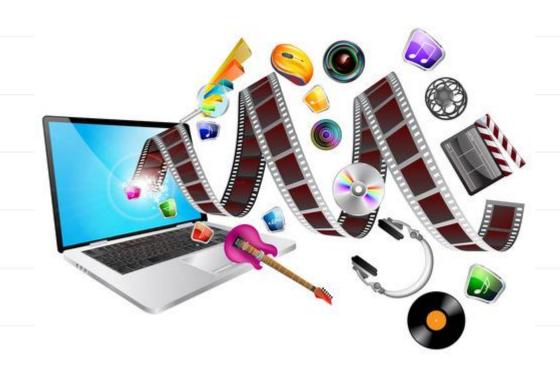

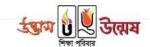

## What is Multimedia?

At first we have to understand what is Media?

-) Medium

Media is a way to express something

But here we are talking about expressing ourselves

There are some major ways we use to express ourselves

Some of them are:

Alphabet

Art

Sound

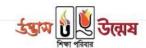

### Then what is Multimedia?

Can we use more than one media at the same time?

Proce 55

Such as in Television we can both see figures(art) and sounds

In contrast we can only hear sounds in radio, so it wouldn't be wise to refer radio as a multimedia platform.

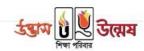

## Major Medias that is used to create Multimedia

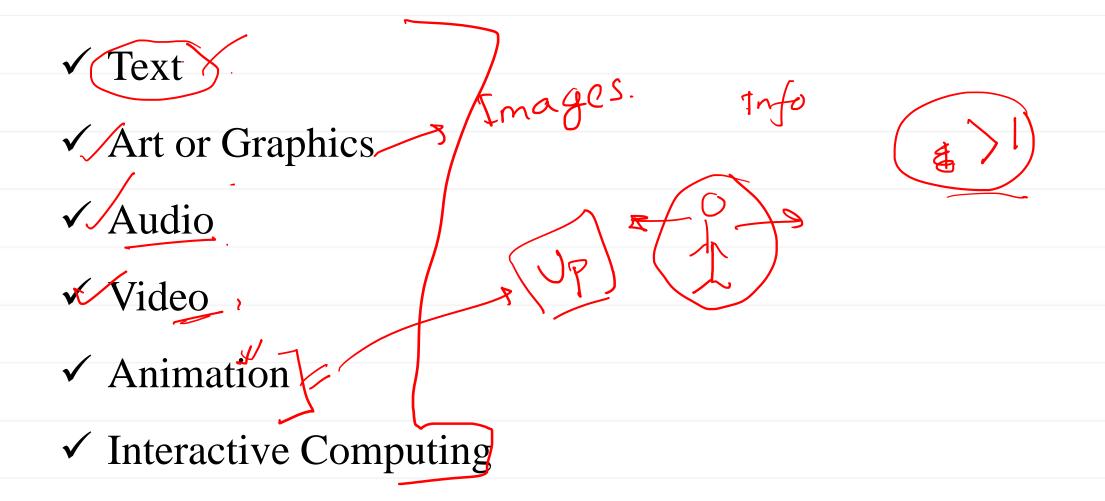

## Interactive Computing

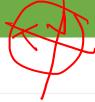

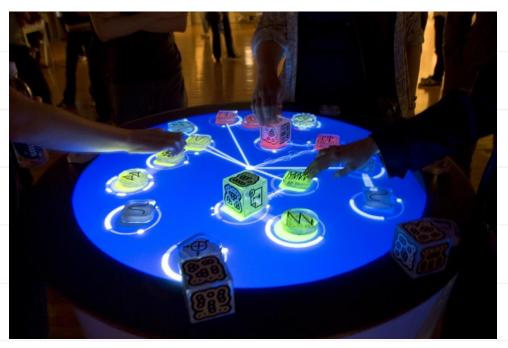

Where user can interact with the content that is being served

Example: Computer games,
Interactive websites and apps

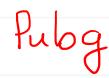

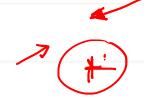

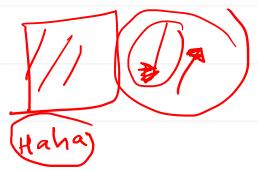

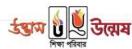

#### But what is the purpose of knowing about Multimedia?

Because we consume multimedia a lot and the trend is ever increasing, those who will make their career out of it won't need to worry about their job prospect

So what should we call them who works behind the creation of multimedia?

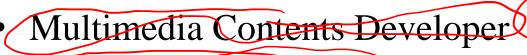

• Multimedia Programmer Multimedia Author

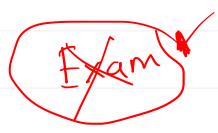

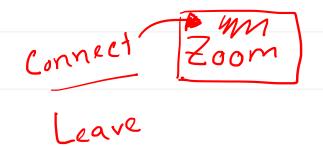

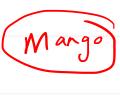

Connect

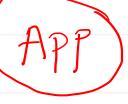

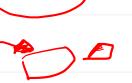

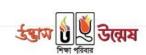

#### Multimedia Contents Developer

Those work with text, graphics, audio, video, animation etc.

So it includes all the professionals like photographer to video editor. Because the end product of their work is what we know as multimedia content

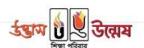

## Multimedia Programmer or Multimedia Author

Those who create interactive application using multimedia

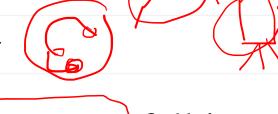

Professionals such as game developers and software programmers fall in this class

No matter you are a content developer or multimedia programmer you have to work with lots of complicated tools and softwares along your way.

We would learn about some of those softwares in this and upcoming lectures

#### Presentation

Expressing your thoughts to someone else is what we say is a presentation

But can you convey all your thoughts just by saying it out loud? Things such as:

- ☐ New business Idea
  ☐ Any scientific theory
- ☐ Or just this ICT class

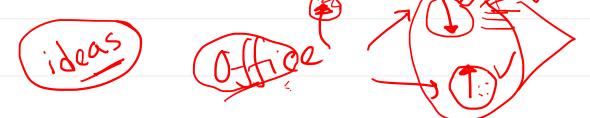

None of them can't be expressed well just by communicating verbally. You need to show charts/figures and have good presentation ways.

Many presentations creating software such as Microsoft PowerPoint, Google Slide help us to create nice presentations

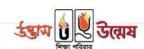

#### Microsoft PowerPoint

You can uphold necessary information by using text, picture, audio, video, graph etc.

A single unit of a presentation is called slide

Like Microsoft Word program we have page as a single unit in each document and in presentation we have slide

When we print our slides in paper or create PDF format from it and pass it to other people to see it we call it handout

#### Microsoft PowerPoint Practical Tutorials:

| • | Opening PowerP | oint programn | ne and creating slides | (page 72-74) |
|---|----------------|---------------|------------------------|--------------|
|---|----------------|---------------|------------------------|--------------|

| • S | Saving presentation | (page 74)       |
|-----|---------------------|-----------------|
|     | $\mathcal{C}$ 1     | $1 \mathcal{C}$ |

- Adding new slides (page 74-75)
- Display slide in presentation (page 75)
- Changing the background of slides (page 75-76)
- Insert picture in slides (page 76-77)

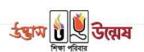

#### Microsoft PowerPoint Practical Tutorials:

• Inserting transition into slides (page 72-74)

• Applying transition separately in text (page 74)

• Apply sound to transitions (page 74-75)

• Add video to slide (page 75)

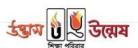

# Graphics (1920 × 108

The process of displaying any sort of picture, pattern or art in screen is called computer graphics

This area covers from editing a picture to creating logo, cartoon or animation

Screen

To work with graphics we have lots of complicated softwares. Adobe Photoshop and Adobe Illustrator are very famous of them.

In next 2 lecture we will try to learn about them in brief.

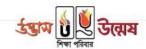

# লেগে থাকো সৎভাবে, স্বপ্ন জয় তোমারই হবে

র্বন্দ্রাম-উন্মেষ শিক্ষা পরিবার